**AutoCAD Crack Free**

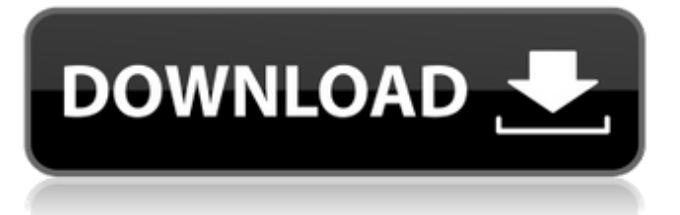

#### **AutoCAD Crack With Key**

At Autodesk, our goal is to enable anyone to design and create using this tool. We know that if you can access your design data, you can be more productive and produce higher quality work. AutoCAD is easy to learn and use, yet powerful enough to help you create any kind of design. To gain access to AutoCAD on your PC, you need a hardware and software combination known as the Autodesk Content Creation Environment (ACE). More information AutoCAD Architecture: AutoCAD's structure of command names, tools, and dialog boxes This article explains the AutoCAD architecture, and lists the command names, tools, and dialog boxes. AutoCAD Architecture AutoCAD comes with several layers of tools and commands. In the layers, a special, "do nothing" command is called the NULL command. The NULL command is used to make a setting, such as the current layer, not active. Also, it's used to signal an end of a command, such as by placing the cursor where you want the tool to go. When you begin to work in AutoCAD, you find a cursor blinking on your desktop. A user interface (UI) appears when you click on your cursor and is displayed on your screen. The design area or workspace is called the drawing window. The design area is where you can draw shapes, such as rectangles, circles, lines, polygons, and surfaces. It has a north arrow and a red X tool. The software gives you a workspace where you can create drawing and documentation files. The workspace is the drawing window. You can arrange the drawing area by moving and resizing it, or by creating new ones. You can draw and edit a viewport by using your mouse, or by using the keyboard shortcuts. You can modify a viewport at any time by pressing Ctrl+2. By default, the viewports are laid out in a canvas layout. You can change the layout to something else, such as a freeform layout. The default workspace layout is a plan layout. You can arrange the canvas to have only the windows and command panel. You can also create a plan layout. You can place drawing objects in a viewport to be seen and modify the viewport to see the objects. You can create a perspective, orthogonal, or parallel viewport. You can set your default viewport by selecting it on the View

### **AutoCAD Patch With Serial Key Latest**

object based modeler language uses a compiled object scripting language, referred to as AutoLISP. The object modeler language allows creating drawings using graphical objects and symbols. It is intended to simplify designing, visualizing, and documenting models. See also Autodesk SketchBook Pro Autodesk Inventor List of CAD editors List of computer-aided design editors References Further reading Caldwell, R. (1995) Building Computer Aided Drafting and Design Applications, Hsu, Y. (1990) Computer-Aided Drafting, Category:AutoCAD Torrent Download Category:Computer-aided design software Category:Technical communication tools Category:Visual programming languagesCategory: Australia "I dream of Australia, where the only stress is the wind in the trees and I wake up to the birdsong of the morning; Where the sun slants through the silvery wattle, and I hear the swift rattle of the train. Where time stands still in the twilight, And the days stretch and grow longer."- J.M. Barrie's story "The Old Deception". I visited Sydney, Australia last week for the first time and it was a beautiful country, especially on a sunny day. Like a city with a busy street life. The CBD, the business district, is just that. It is quite a large area with modern shops, hotels, restaurants and various other attractions. I remember walking around the area and enjoying the scents and colors of it and found myself in times gone by. It seems there is also a unique flavor that the people of Sydney have. It is the way they are so laid-back and very friendly. They also look at you with a smile and are very polite. I spent a day in the city center, just walking around for fun. It took me about 6 hours to cover the distance. I got the feeling that I was there for the scenery and didn't bother to look for anything that is interesting. First thing on my itinerary was to walk to the Sydney Opera House. This was a landmark that I was hoping to see while on my travels. When I arrived, I found out that the Opera House is not inside the city center and the entrance fee is quite expensive. It is located out of the city center in the suburb of Bennelong Point, about 18 kilometers (11 miles) from a1d647c40b

## **AutoCAD Crack [Updated-2022]**

To activate, access Settings -> [Tab] -> (Appearance) -> (Installation) -> Activate. Click OK to continue. After activation you will see the licensed version of the software. To use for free you have to activate the product through the keygen we provided. Update Install Autodesk Autocad 2018 and activate it. Then access Settings -> [Tab] -> (Appearance) -> (Installation) -> Activate. Then on the License tab click on the activate keygen link. After activation you will see the license. Endemic cretinism: is it a geographic isolate in an island population? The epidemiology of endemic cretinism in remote villages of the Solimões River basin, in northeastern Brazil, was analyzed. Serum levels of total and free thyroxine (FT4 and FT4-), triiodothyronine (T3), thyroid-stimulating hormone (TSH), thyroglobulin, and anti-microsomal and anti-thyroglobulin antibodies were measured in four groups of children, defined according to environmental conditions and exposure to infections. Serum FT4 and T3 levels were significantly lower in endemic cretinism than in nonendemic cretinism, probably reflecting an inhibition of hypothalamicpituitary-thyroid axis activity. Serum FT4 and T3 levels were significantly lower in the cretinism group living in an endemic environment. In this group, serum levels of FT4 and T3 were inversely related to age; as age increased, serum levels of FT4 and T3 were reduced in children, suggesting that the inability to convert thyroxine to triiodothyronine in children was probably due to an acquired defect in the deiodinase system. Although IgG anti-microsomal antibodies were detected in 30% of the children, IgG anti-thyroglobulin antibodies were present in 50% of the children of both cretinism and nonendemic groups, suggesting that the immune response against thyroid antigens may be responsible for the endemic nature of this disease. The results of this study suggest that an environmental factor is involved in the etiology of the disease. The low FT4 and T3 levels in endemic cretinism are probably due to a reduction of thyroid-stimulating hormone activity by a nonthyroidal autoimmune factor.Effects of Simvastatin or Simvastatin and Cilostaz

#### **What's New in the?**

New features for blocks, shapes, and attributes: Reposition, resize, stretch, and rotate blocks and shapes. Apply graphic animations to blocks and their attributes. Rasterize and vectorize. Insert or delete blocks. Shapes and Attributes: Adjust attributes of shapes or create new shapes based on one or multiple blocks. Maintain complex relationships with relations, offset, orientation, or annotation. Change the way you create paths and paths to accommodate new functionality. Complete new tutorials for basic and advanced drawing techniques: Glue Extend Shade & Dimensional Extensions We hope you'll enjoy AutoCAD 2023 and we look forward to the future with you! Read the press release here:Q: How to receive data from JavaScript's iframe? I'm trying to receive some data from my iframe but it does not work. How can I do that? This is my iframe: I'm using: onload = "document.getElementById('xfxs').contentWindow.document.body.innerHTML" The thing is it only returns [object DOMWindow] A: You can't really do it. If you can't get the javascript of the iframe, there is no other way that you can get the contents of that div, than to use the document's getElementById of the iframe, and then get its body. However if you really need to do that, you can use something like this: //get the iframe, and its document object var xfxsDoc = xfxs.contentDocument || xfxs.contentWindow.document; //then, get the body, and get its content var

# **System Requirements For AutoCAD:**

\_\_\_\_\_\_\_\_\_\_\_\_\_\_\_\_\_\_\_\_\_\_\_\_\_\_\_\_\_\_\_\_\_\_\_\_\_ minimum system requirements - Notes: 1)Minimum Requirements for Recommended Setting 2)The Recommended Setting has a game RAM size of 1.4GB. 3) The Recommended Setting has an HDD space of 1.9GB. System hardware configuration (the larger the better): CPU : Intel Core i3-2320 CPU Memory : 4GB or higher Operating System : Windows 8.1 Hard disk space : 2GB or higher Game RAM : 1.6GB or higher